DOWNLOAD MASTER SCHEDULING IN THE 21ST CENTURY FOR SIMPLICITY SPEED AND SUCCESS UP AND DOWN THE SUPPLY CHAINSCHEDULING OF POWER GENERATION A LARGE SCALE MIXED VARIABLE MODEL

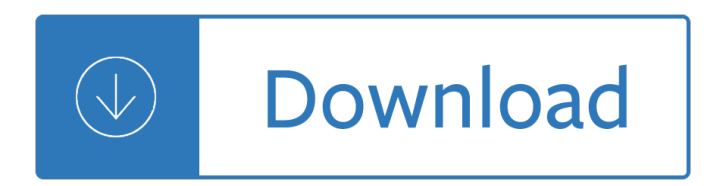

## **master scheduling in the pdf**

1 Directions for Master Schedule Building The master schedule building process can be broken down into 6 Stages. You will find a general overview of the Six Stages below and then detailed directions for each stage.

# **Directions for Master Schedule Building**

COURTENAY REGISTRY SCHEDULING CONTACT INFORMATION Manager, Supreme Court Scheduling, Courtenay: Michelle Schley PHONE: 250.741.5860 (or toll-free 1.877.741.3820)

### **Supreme Court - Scheduling**

2  $â€*c*$  Work cooperatively to implement innovative inventory efficiency programs.  $â€*c*$  Other duties as needed. Nature & Scope: • Work closely with Buyers, Inventory Analyst and Contract Manufacturers to determine the

### **Job Description: Master Production Scheduler - CSI**

tdlr form elc007 rev april 2018 page 4 of 4 this form must be completed by a person qualified to verify electrician experience whom the department may contact for verification.

### **MASTER ELECTRICIAN LICENSE APPLICATION INSTRUCTIONS**

From the 1997 Campus Master Plan: "The Master Plan for the Georgia Institute of Technology is a 'living document.' It has been prepared within the context of extensive analysis of existing campus conditions, and of the future needs of the Institute.

#### **Campus Master Plan - Georgia Institute of Technology**

The Master of International Service program, offered both on campus and online, requires 30 credit hours of graduate coursework. Applicants must have at least seven years of professional work experience to apply. The program includes courses in leadership, research, economics, and a choice of capstone project: an experience-based practicum, a substantial research paper, or a simulation in the ...

# **Master of International Service | School of International**

ii Preface GAO-16-89G The GAO Schedule Assessment Guide develops the scheduling concepts introduced in the Cost Estimating and Assessment Guide and presents them as ten best practices associated with developing and maintaining a reliable, high-quality schedule. The GAO Schedule Assessment Guide also presents guiding principles for auditors to evaluate certain aspects

#### **Schedule Assessment Guide**

Alternative Web & PDF | Calendar Archives Instructional Days: Fall; 50 | Winter; 48 | Spring; 48 All times are pacific time (PT). Dates & times subject to change without notice.

# **Master Academic Calendar | Office of the University**

Schedule Your Classes and Rooms in Seconds. The Schedule25 ® Optimizer automatically determines the optimal space allocation for your campus, maximizing utilization and class placement satisfaction and saving you weeks of scheduling time. The Schedule25 Optimizer is fully integrated into the 25Live  $\hat{A} \circledR$  campus-wide class and event scheduling system.

# **CollegeNET - Scheduling**

Slide 2 V1.0 2004-12-03 02\_Fundamentals of the LIN Protocol.ppt © 2004. Vector Informatik GmbH. All rights reserved. Any distribution or copying is subject to prior ...

## **LIN (Local Interconnected Network)**

The "RME Eagle" controller picks up where the "RME Sentar" leaves off. It can perform all the functions as the "RME Sentar" utilizing the same user interface and high reliability operation but adds several important features for the most demanding applications.

### **RME Eagleâ., c - Rain Master**

WWW.PSIEXAMS.COM 2 EXAMINATIONS BY PSI This Candidate Information Bulletin provides you with

## **WASHINGTON STATE DEPARTMENT OF LABOR INDUSTRIES ELECTRICAL**

Download the Master Black Belt portfolio (PDF, 45 KB) Price includes \$70 non-refundable fee. ASQ Certification Prep Resources. The Certified Six Sigma Master Black Belt Handbook

### **Master Black Belt Certification - Become MBB Certified | ASQ**

A job scheduler is a computer application for controlling unattended background program execution of jobs. This is commonly called batch scheduling, as execution of non-interactive jobs is often called batch processing, though traditional job and batch are distinguished and contrasted; see that page for details. Other synonyms include batch system, distributed resource management system (DRMS ...

#### **Job scheduler - Wikipedia**

Headquartered in Grand Rapids, Michigan, Master Finish Company is a high-volume metal finisher offering decorative metal plating and other metal finishing services to US and Canadian OEM manufacturers of steel, brass, zinc die-cast, and stainless steel parts for the automotive, appliance, plumbing, and hardware industries.

#### **Contact Us | Master Finish Company**

Maintenance Planning and Scheduling. Maintenance Planning and Scheduling is an elective course for the Maintenance Management Certification.. Maintenance Planning and Scheduling Training

#### **Maintenance Planning and Scheduling - Life Cycle Engineering**

Northern Michigan University, located in Marquette, Michigan, is a dynamic four-year, public, comprehensive university that has grown its reputation based on its award-winning leadership programs, cutting-edge technology initiatives and nationally recognized academic programs.

#### **Home Page | NMU Office of the Registrar**

Page 4 of 52 Multicore Programming Guide SPRAB27Bâ€"August 2012 Submit Documentation Feedback www.ti.com 2.1.1 Master/Slave Model The Master/Slave model represents centralized control with distributed execution.

#### **Multicore Programming and Applications/DSP Systems**

All calendar deadlines are 5:00 p.m. EST on the date indicated (unless otherwise noted). However, online transactions may be processed beyond 5:00 p.m. EST, if the online system is available.Dates are subject to change at the discretion of Ohio University.

# **Calendars - ohio.edu**

PAGE 2 MASTER SECTION by the Company and who is either receiving a pension for Company service, or is entitled to a deferred pension for Company service and will be eligible to receive an unreduced

# **TELUS-TWU, USW Local 1944 Collective Agreement - 2016to2021**

Welcome to Victoria County Master Gardener Association's homepage!CONTACT US AT:VCMGA P. O.

BOX 3822 VICTORIA, TX 77903ALL TMGA STATE CONFERENCE RELATED CALLS MUST GO TO BRYNN LEE AT 512-709-1080 orLINDA HARTMAN AT 361-652-7657\*\*\*\*\*

## **Victoria County Master Gardener Association - Home**

Aquinas's Master of Management (MM) program offers a broader view of business. Our graduate students learn to think strategically, understand organizational culture and effectively motivate the people who power a business.

### **Master of Management (M.M.) | Aquinas College**

Oracle Applications comprise the applications software or business software of the Oracle Corporation.The term refers to the non-database and non-middleware parts. Oracle sells many functional modules which use the Oracle RDBMS as a back-end, notably Oracle Financials, Oracle HRMS, Oracle SCM, Oracle Projects, Oracle CRM and Oracle Procurement.. Oracle initially launched its application suite ...

#### **Oracle Applications - Wikipedia**

A/C Controller Door Module1 Door Module2 Door Module3 Door Module4 Headlight Control Wiper Control LIN master node Multi CAN bus interfaces MOST bus interface Diagnostic Bus Interface

### **LIN Protocol and Physical Layer Requirements - ti.com**

Don't be left behind in the electronic age. Let PDF-eXPLODE fast track your document delivery and archiving into the electronic world using the best features for PDF Emailing or PDF Batch emailing.

### **PDF Batch Emailing Software – PDF-eXPLODE.com**

Give a Gift. Give a gift to Davenport University today. Your support provides transformational scholarships, innovative programs and outstanding education to our students.

### **Master of Business Administration (MBA) | Davenport University**

Who can schedule an Inspection? A licensed contractor, the homeowner (if listed as the general contractor on the permit), a Master Trade Contractor, or official agents registered under the contractor can schedule an inspection.

# **How to Schedule an Inspection | Planning | AustinTexas.gov**

iii CHAPTER 3: STOCHASTIC SCHEDULING 3.1 Scheduling with Uncertain Durations 59 3.1.1 Program Evaluation and Review Technique 61 3.1.2 Criticism to Program Evaluation and Review Technique 68

# **LECTURE NOTES ON CONSTRUCTION PLANNING AND SCHEDULING - Mans**

SAP PM i About the Tutorial SAP Plant Maintenance (SAP PM) is a software product that manages all maintenance activities in an organization. Plant Maintenance module consists of key activities to include

#### **About the Tutorial**

What's New PUBLIC Document Version: 1.0 †2017-09-15 What's New in SAP S/4HANA 1709

### **What's New in SAP S/4HANA 1709**

TDLR Form ELC010 rev April 2018 Page 1 of 4 MAINTENANCE ELECTRICIAN LICENSE APPLICATION PO Box 12157 Austin, Texas 78711-2157 (800) 803-9202 (512) 463-6599 FAX (512) 475-2871 www.tdlr.texas.gov cs.electricians@tdlr.texas.gov

# **MAINTENANCE ELECTRICIAN LICENSE APPLICATION INSTRUCTIONS**

If you want to ensure continuous flow in manufacturing process, get help through using Production Schedule Template.The excel format is ideal for planning & scheduling.As an illustration proper organization can save down additional cost and prevent exceeding the budget of specific project as well.

# **Production Schedule Template Excel | SpreadsheetTemple**

Edge1 is 1st fully comprehensive OOH ERP. Complete solution to provide full automation to the entire working of Media Agency and Media Vendor. Right from making fully informative plans with autogenerated excels and ppts untill final payments. Anything to Everything about your Media Assets. Know Availablity, Performance, Profitablity, Occupancy, anything you want, just on a click.

# **Edge1 | Outdoor Media Management Software ERP & CRM , OOH**

Description. Vendor. Master Agreement Number: Date Expired. Attachment: A & E Services - Architectural Services: Architecture, Inc. Blitz Associates, P.A. Hughes ...

## **Master Agreements - Prince William County Public Schools**

The Charger 2022 ABLT is the economical choice for high gloss wet-look shine applications. NSSA<sup>®</sup> Enterprises, Inc. 3115 Frenchmens Road Toledo, Ohio 43607-2958 USA www.nss.com

### **Charger 2022 ABLT - NSS Enterprises**

Show off Project data With Project 2013, you can create crisp, colorful, professional reports without hav-ing to export your data to another program.

### **Quick Start Guide - download.microsoft.com**

SAP MM i About the Tutorial SAP is an enterprise resource planning software that was basically designed to manage resources, information and activities that are required to complete business processes

### **About the Tutorial - Current Affairs 2018, Apache Commons**

Welcome. The University Scheduling Office coordinates the publication of the Class Schedule for the University community and maintains the GET course inventory.

### **University Scheduling Office | Cal State LA**

Forecasting is a necessary evil which can vary from  $\hat{a} \in \hat{a}$  as of your pants $\hat{a} \in \hat{a}$  to in-depth computer applications. The problem is unless your forecasting process is producing the data for planning that results in good returns, you are using the wrong process, OR, you are applying the process in a wrong manner.

#### **Sales Forecasting | Demand Planning - Scheduling**

Music in the Parks. Swing, Folk, Rock, Bluegrass, Classical and much more. The MPRB summer concert season fills the air daily with music at five concert venues running Memorial Day through Labor Day: Lake Harriet Band Shell Monday-Tuesday, Thursday-Saturday: 7:30 pm Sundays: 2 pm and 5:30 pm Lake Harriet Band Shell Full Schedule [PDF] Nicollet Island Park Mondays: 7 pm Nicollet Island Full ...

#### **Minneapolis Park & Recreation Board**

The Construction Manager at Risk project delivery method (CM-at-Risk) can be a very comforting way to manage the design and construction of a project as long as the Ownerâ€<sup>™</sup>s

# **The Construction Manager at Risk project delivery method**

MSU has about 500 full-time, tenured or tenure-track faculty members who teach classes and conduct research in seven academic colleges.

management philip kotler 11th edition - Ember ember anthropology 13th edition - Hciandusabilityforeinclusion5thsymposiumoftheworkgrouphumancomputerinteractionandusab - Peugeot 806 owners manual - Ecology concepts and applications 5th edition - Artists vision poets passion the paintings of [fu baoshi - Darker6 - Phonology for listening - Mazda mpv van 89 94 haynes repair manuals](/dungeon_tiles_master_set_the_wilderness_an_essential_dungeons_dragons_accessory_4th_ed.pdf) [- Textboo](/marketing_management_philip_kotler_11th_edition.pdf)k of [hydraulics fluid mechanics and hydrauli](/marketing_management_philip_kotler_11th_edition.pdf)[c](/hciandusabilityforeinclusion5thsymposiumoftheworkgrouphumancomputerinteractionandusab.pdf) [machines rs khurmi - Hard thinking the r](/ember_ember_anthropology_13th_edition.pdf)[eintroduction o](/hciandusabilityforeinclusion5thsymposiumoftheworkgrouphumancomputerinteractionandusab.pdf)[f logic to](/peugeot_806_owners_manual.pdf) everyday life - Safe harbour danielle steel - Galatas del tercer milenio - Jolly green giant - [Goodnightpocoyo](/peugeot_806_owners_manual.pdf)[pocoyobrightearlyboardbookstm - I am a philos](/ecology_concepts_and_applications_5th_edition.pdf)[ophical inquiry into first person being - Flora](/artists_vision_poets_passion_the_paintings_of_fu_baoshi.pdf) [of tropical e](/artists_vision_poets_passion_the_paintings_of_fu_baoshi.pdf)[ast africa](/darker6.pdf) [eriocaulaceae - Roland v](/phonology_for_listening.pdf)[ersaworks manual - Destination a1 a2 - Gary cr](/mazda_mpv_van_89_94_haynes_repair_manuals.pdf)[ew strange](/textbook_of_hydraulics_fluid_mechanics_and_hydraulic_machines_rs_khurmi.pdf) [objects - Bearing trigonometry word problems with solutions -](/textbook_of_hydraulics_fluid_mechanics_and_hydraulic_machines_rs_khurmi.pdf) [Walt disney apos s donald duck christmas](/hard_thinking_the_reintroduction_of_logic_to_everyday_life.pdf) on [bear mountain](/hard_thinking_the_reintroduction_of_logic_to_everyday_life.pdf) [- Yamaha tzr 50 service man](/safe_harbour_danielle_steel.pdf)[ual - Rolling stones let it ble](/galatas_del_tercer_milenio.pdf)[ed - Welding princ](/jolly_green_giant.pdf)iples and [applications 6th ed textbook study guide lab - War ta](/goodnightpocoyopocoyobrightearlyboardbookstm.pdf)[lk - Halliday resnick walker fundamentals of physic](/i_am_a_philosophical_inquiry_into_first_person_being.pdf)[s 10th](/flora_of_tropical_east_africa_eriocaulaceae.pdf) [edition torrent downloaddb080ac9f36](/flora_of_tropical_east_africa_eriocaulaceae.pdf)[a563cdc81bec1561f0eed441](/roland_versaworks_manual.pdf)[87c65 - Northern lim](/destination_a1_a2.pdf)[estone - Khasi cult](/gary_crew_strange_objects.pdf)ural [theology](/gary_crew_strange_objects.pdf) [tribal theology - Methods of real analysis richard gold](/bearing_trigonometry_word_problems_with_solutions.pdf)[berg solutions - First settlers of the missouri](/walt_disney_apos_s_donald_duck_christmas_on_bear_mountain.pdf) [territory volume](/walt_disney_apos_s_donald_duck_christmas_on_bear_mountain.pdf) [2 - Vba for autocad 2002 writing](/yamaha_tzr_50_service_manual.pdf) [autocad macros - Geometr](/rolling_stones_let_it_bleed.pdf)[y mcdougal littell jurgen](/welding_principles_and_applications_6th_ed_textbook_study_guide_lab.pdf)sen [geometry - Solution manual power electronics](/welding_principles_and_applications_6th_ed_textbook_study_guide_lab.pdf) [rashid 3rd](/war_talk.pdf) [edition - Hyundai trajet service repair manual](/halliday_resnick_walker_fundamentals_of_physics_10th_edition_torrent_downloaddb080ac9f36a563cdc81bec1561f0eed44187c65.pdf) [download - Issues in vedic mathematics proceedings of the national works](/halliday_resnick_walker_fundamentals_of_physics_10th_edition_torrent_downloaddb080ac9f36a563cdc81bec1561f0eed44187c65.pdf)[h](/methods_of_real_analysis_richard_goldberg_solutions.pdf)[op on vedic mathe](/northern_limestone.pdf)[m](/first_settlers_of_the_missouri_territory_volume_2.pdf)[atics -](/khasi_cultural_theology_tribal_theology.pdf)